# **How to find modules in "TUMonline"**

When you prepare your learning agreement you should always keep in mind:

### **YOU CAN NEVER BOOK COURSES!**

### **YOU CAN ONLY BOOK MODULES!**

A module is a container that typically consists of more than one lecture, exercise, seminar or lab course. Each module must be finished with a module examination which will encompass questions about all lessons.

In order to make your search for modules a bit easier, we had a 98-Exchange program configured. Here's how to look for lectures:

Enter TUMonline: under https://campus.tum.de

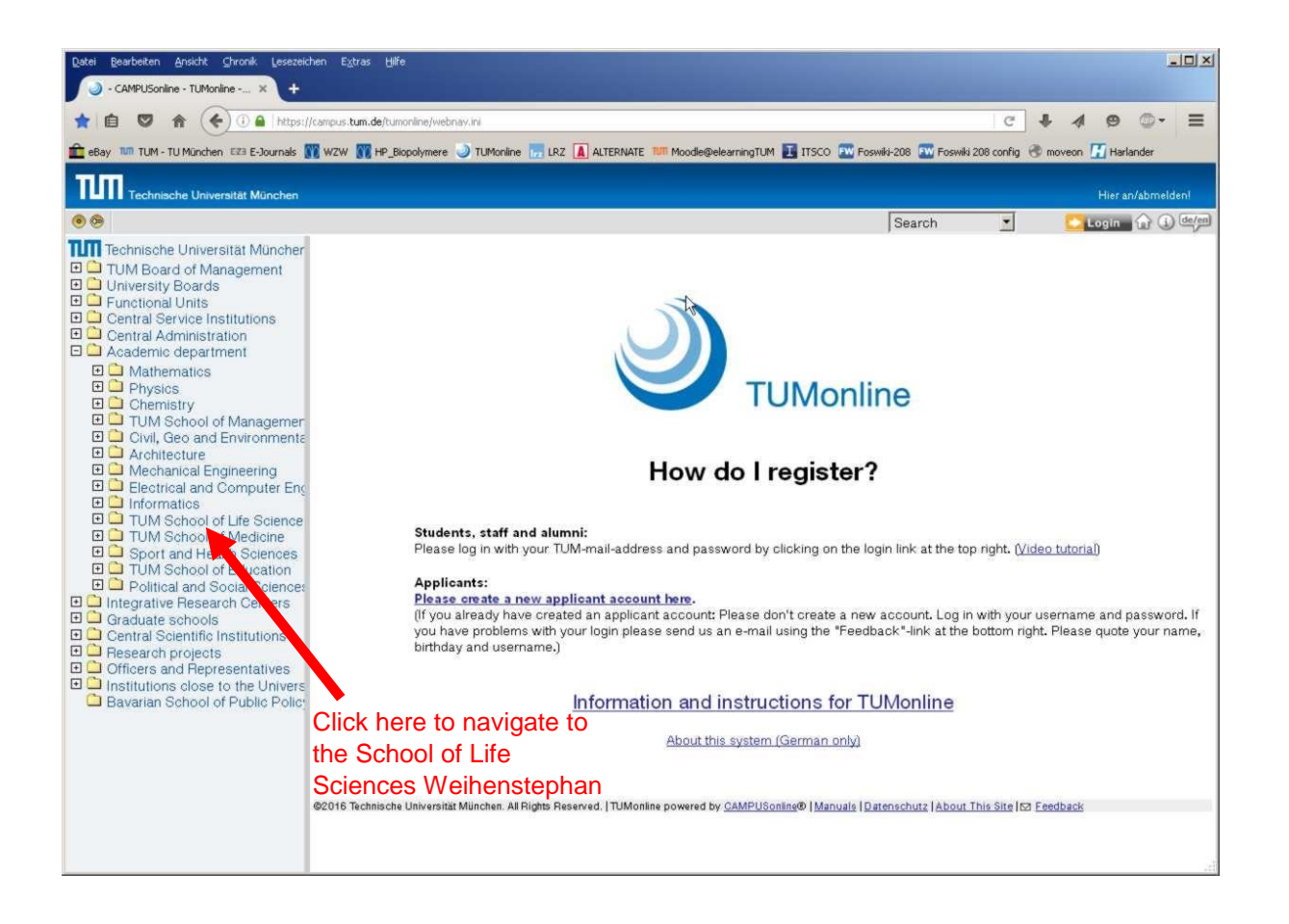

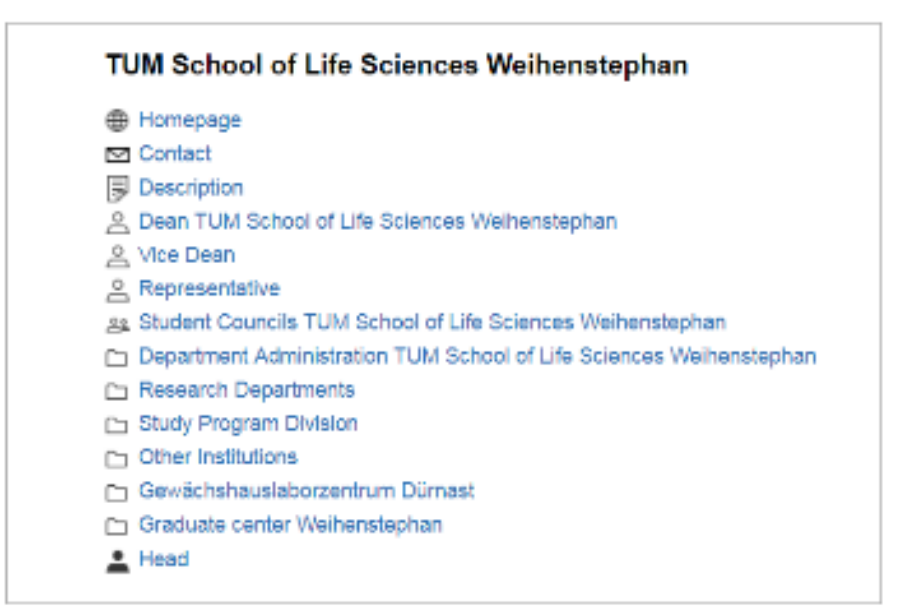

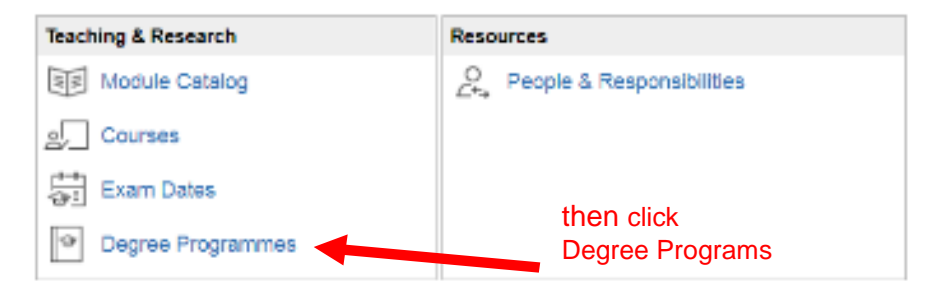

#### Campus-Management-System TUMonline<br>Technische Universität München

**A** Beauftragte und Vertretungen

ぴ 回 TUM ▶ Fakultäten ▶ Wissenschaftszentrum Weihenstephan für Ernährung, Landnutzung und Umwelt **Technische Universität München** TUM School of Life Sciences Weihenstephan **A** Hochschulpräsidium **Ta Gremien** Studienangebot 2018/19 **The Hochschulreferate** 一面Zentrale Serviceeinrichtungen Zentrale Verwaltung Abschlussziel **A** T Kennzahl T Studienplan **T A**Fakultäten 1 05 Partial doctorate **中 Mathematik** ● 06 Doctorate **中Physik** 14 Bachelor of Education **中**Chemie 16 Master of Science La Wirtschaftswissenschaften 17 Bachelor of Science **G** Bau Geo Umwelt 19 Bachelor of Education (vocational education) **中**Architektur 37 Master of Education **中 Maschinenwesen** 38 Master of Education (vocational education) La Elektrotechnik und Information 53 Master Brewer Diploma **中** Informatik 70 Preparatory college certificate 91 Exchange program (Internship) **La Wissenschaftszentrum Weih 中**Medizin 97 Supplementary / specialization studies with certificate 马 Sport- und Gesundheitswissen es Exchange program (not subject to fees) La TUM School of Education 马 TUM School of Governance The Integrative Research Centers Choose 98- Exchange **THE TUM Graduate School** Program马TUM Carl von Linde-Akademie **The Wissenschaftliche Zentralinstitute** 面TUM Leibniz-Institute 面Forschungscluster

# Studienangebot<br>2018/19

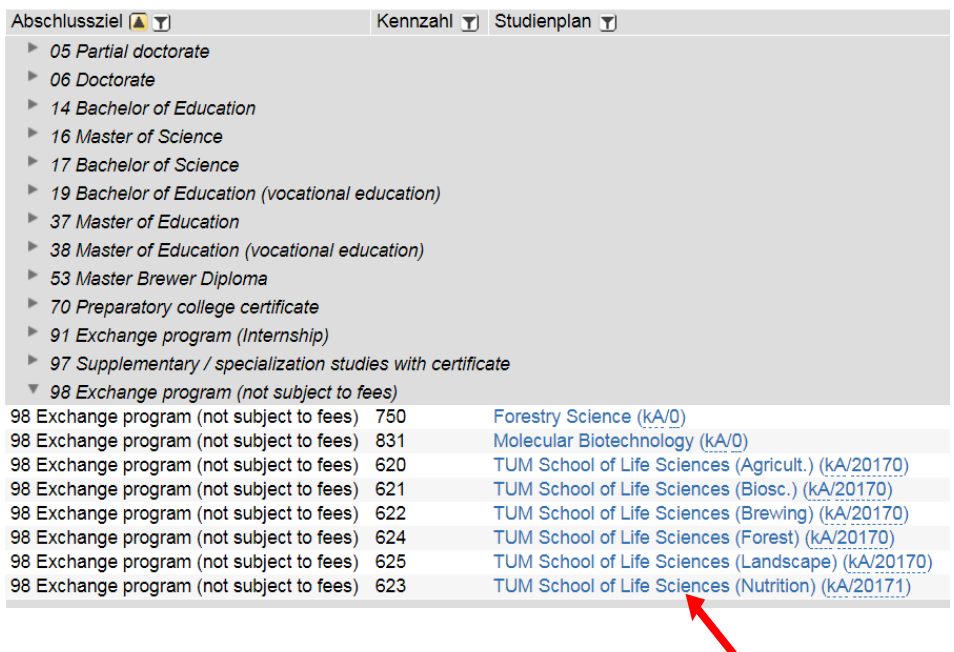

Click on the<br>preferred major

## Studienplan

Studienjahr 2018/19

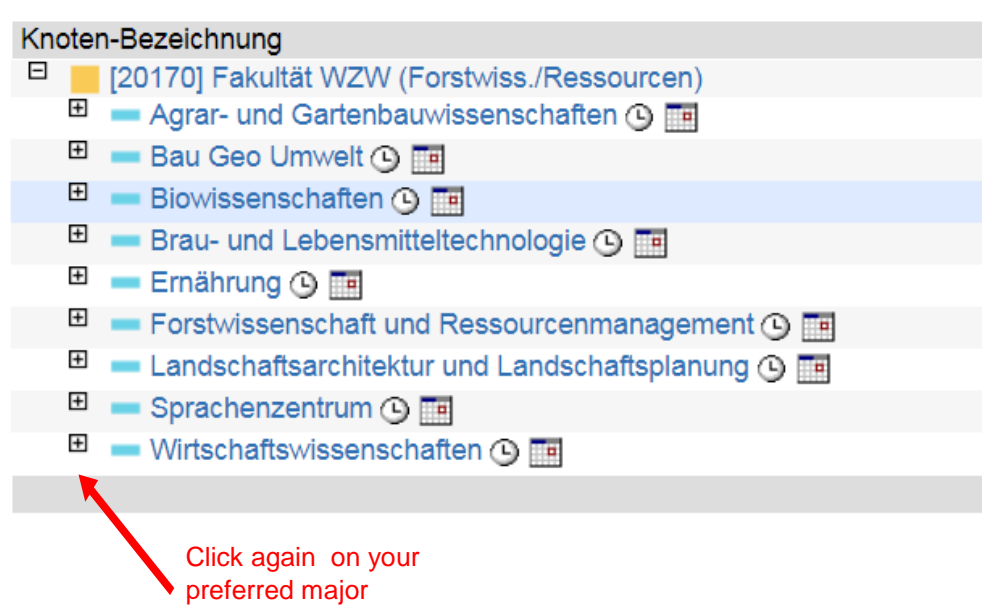

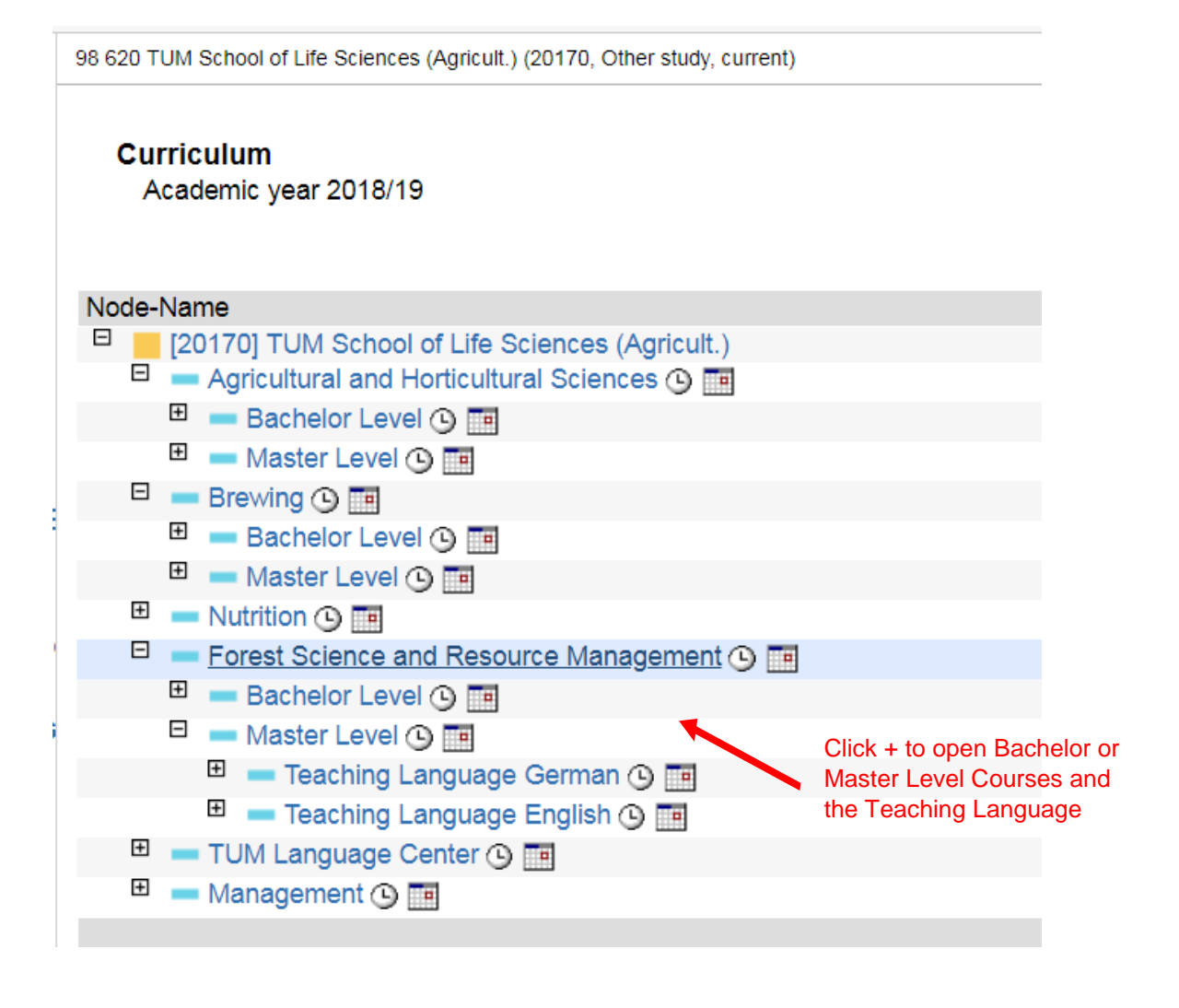

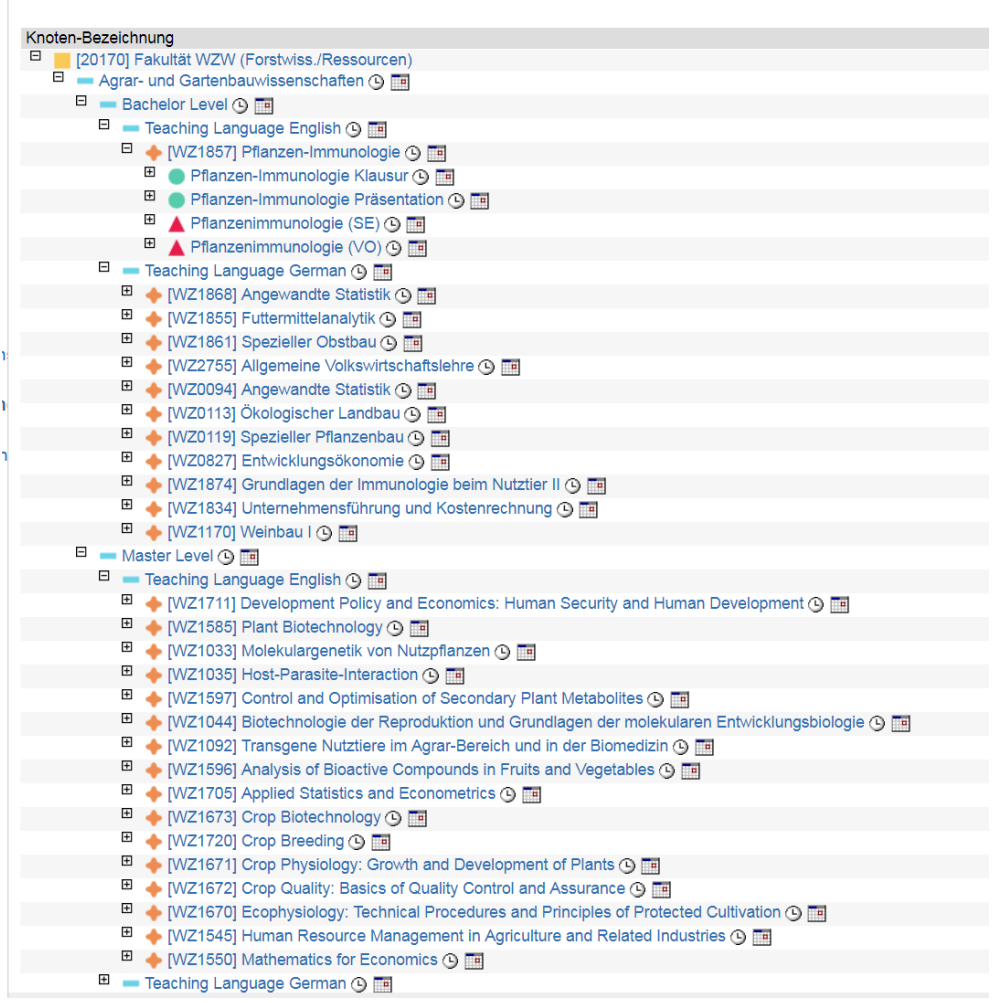

Now finally we are there! Eureka! **We have found the modules** (orange flags) – and you can see how many credits you can earn. Please note down the number of ECTS in your learning agreement together with the "WZ-number" given in squared brackets.

The names of these modules may show up later on in your learning agreement. **Only the module names, not the course names!**

When you click further (+) into the module, you will see the green examination nod and the lectures that belong to the module (red flag). Click on the clock symbol to see in which semester this course is offered and who is responsible for it.

In principle, you are completely free to choose whatever module you like. From ANY study program division, from the whole TUM School of Life Sciences. It might be worth to have a look in other study programs to find attractive modules there. As long as it's a module and as long as you pass the examination, you will get the respective ETCS credits in your transcript of records, regardless of which degree program they originate from.